You can either complete this problem by manually redrawing (or cutting and pasting) the shapes, or you can use the Excel file and simply drag and drop the flowchart symbols into the correct sequence.

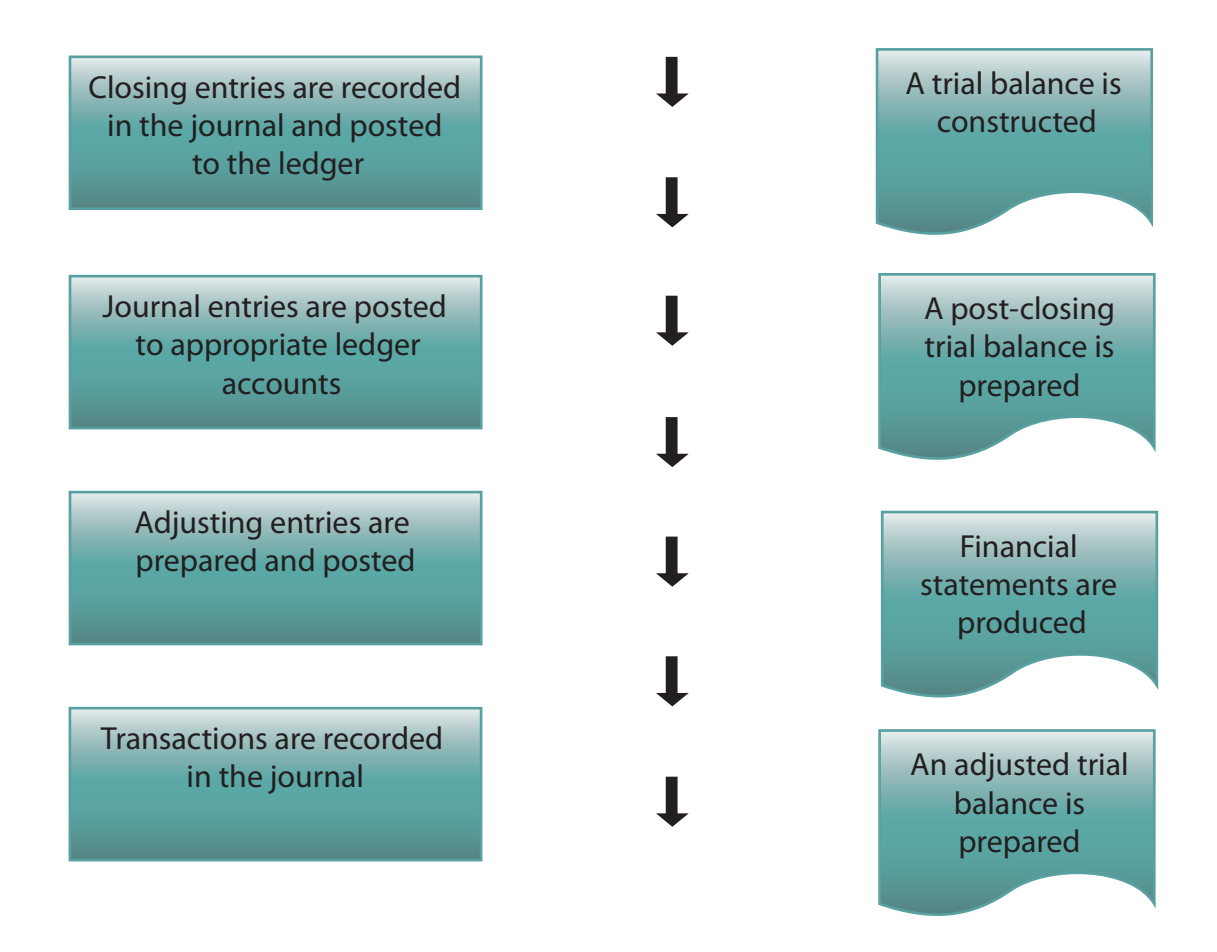